# УДК 004

ż

## **Создание системы рекомендаций фильмов и сериалов при помощи Google Colaboratory**

*Анишкова Анастасия Сергеевна Приамурский государственный университет имени Шолом-Алейхема Студент*

### **Аннотация**

Целью исследования является создание системы рекомендаций фильма или сериала. Для реализации использовалась бесплатный облачный сервис, который предоставляет пользователям возможность работать с Python Google Colaboratory. Полученный результат можно использовать для подбора похожего контента.

**Ключевые слова:** Google Colaboratory, система рекомендаций, синусное сходство

# **A system of recommendations for movies and TV shows using Google Coollaboratory**

*Anishkova Anastasia Sergeevna Sholom Aleichem Priamurskiy State University Student*

### **Abstract**

The purpose of the study is to create a recommendation system for a movie or TV series. For the implementation, a free cloud service was used, which provides users with the opportunity to work with Python Google Colaboratory. The result can be used to select similar content.

**Key words:** Google Colaboratory, recommendation system, sine similarity

### **1 Введение**

### **1.1 Актуальность**

Основная идея системы рекомендаций заключается в том, чтобы использовать алгоритмы машинного обучения для анализа предпочтений пользователя и предоставления ему рекомендаций на основе этих предпочтений. Это может быть особенно полезно, если пользователь уже просмотрел много фильмов или сериалов и хочет найти что-то новое, что ему может понравиться.

### **1.2 Обзор исследований**

В. И. Федоренко, В. С. Киреев проанализировали подходов к построению гибридных рекомендательных систем в задаче рекомендации фильмов. В данной работе приводится сравнение некоторых методов построения гибридных рекомендаций для улучшения качества рекомендаций

[1], в рамках данной работы разработана простая система рекомендации фильмов на основе контекстного подхода и коллаборативной фильтрации. Для рекомендации на основе контекстного подхода использовалось косинусное сходство между фильмами, а для предсказания оценки пользователя алгоритм SVD создали А. Г. Викторенко, Е. В. Казаковцева [2], В. И. Федоренко, В. С. Киреев описали использование методов векторизации текстов на естественном языке для повышения качества контентных рекомендаций фильмов Рекомендательные системы становятся незаменимыми компонентами любой веб-системы, предлагающей пользователям контент. Одной из актуальных задач в области построения контентной фильтрации является задача автоматического формирования признакового описания объектов системы. Для составления признаков текста, например аннотации фильма, требуется специальный метод предобработки–векторизация. В данной работе приводится сравнение методов построения векторных [3], систему рекомендаций фильмов на основе DeepFM создал Ш. Жэнь [4].

### **2 Цель исследования**

Создания системы рекомендаций фильмов и сериалов в Google Coolaboratory заключается в разработке алгоритма, который будет анализировать предпочтения пользователей и предлагать им фильмы и сериалы, которые они, скорее всего, оценят.

### **3 Материалы и методы**

В данном исследование используется Google Colab — это бесплатная среда для разработки и выполнения программного кода в облаке. Она предоставляет возможность писать и запускать код на языке Python, используя только браузер, без установки специальных программ на компьютер. Google Colab основан на Jupyter Notebook, популярном ПО для написания и запуска кода.

#### **4 Результаты**

Подключим библиотеки для реализации анализа данных Ссылка на датасет <https://cloud.mail.ru/public/Rsen/Mb9a3eGrK>

```
import numpy as np
import pandas as pd
import matplotlib.pyplot as plt
import seaborn as sns
```
#### Рисунок 1 – Подключение библиотек

Подгружаем данные и выводим на экран. По таблице видим, что датасет состоит из 12 признаков (см. рис.2)

|             | netflis_sverell   |                                             | settlic sowrit e ployed pic. settlic titles.com     |                                                                      |                                                                 |                                                                |                       |                                         |              |                                                |                                                          |                                                        |
|-------------|-------------------|---------------------------------------------|-----------------------------------------------------|----------------------------------------------------------------------|-----------------------------------------------------------------|----------------------------------------------------------------|-----------------------|-----------------------------------------|--------------|------------------------------------------------|----------------------------------------------------------|--------------------------------------------------------|
|             | shau, id.         | type                                        | title                                               | director                                                             | cast                                                            | Awardina                                                       |                       | Oats added roleges year rating dutation |              |                                                | Ilkted is                                                | description                                            |
| 制           | n)                | TV<br>m<br><b>NUM</b><br><b>Show</b><br>n e |                                                     | João Mayol Sinex<br>Comparato, Michel Gomes,<br>200227-0000<br>$-76$ | Brazil                                                          | VARRATTS<br>2820                                               |                       | TV-M                                    | TRADOVE      | international TV-Shawn, TV<br>DOING TV SILFIX. | in a future ultern the city-<br>infullities stand        |                                                        |
|             | $\leftrightarrow$ | Mórie                                       | 718                                                 | Jorge Michel<br>0144                                                 | Demain Bichk 1982to<br>Bonifa, Datal Settleto,                  | Mexico                                                         | December 23.<br>2816  | 2815.                                   | <b>TV-MA</b> | 53 mm                                          | Thanks intervalment Movies                               | After a developing<br>aurtrepaides lists Messino Cit.  |
| ×,          | $^{22}$           | More                                        | 3156                                                | <b>Iliberriches</b>                                                  | <b>Tellid Churc Shelbi-Churry</b><br>Heiliny Hill, Literatories | SINGNOON                                                       | Detarties 20<br>3918  | 3911                                    |              | Time                                           | Horror Munax, trianmational.<br><b>Navies</b>            | Minercast as my neckup to fraund<br>dout fur febre.    |
| э.          | ind-              | Movie                                       |                                                     | Share Azker                                                          | Elizab Monach John's C. Hartley<br>Jerovin Contello             | <b>Linitied States</b>                                         | Movember 10.<br>2001  |                                         | 76.13        | SE nos                                         | Attor & Adverses.<br>independent Mayers, Sci-Fi.         | to a powerproblogity world.<br>tag-dail relate to:     |
| ٠           | 15                | Movie                                       | $\pm 1$                                             | PloDerT<br>Lisbance                                                  | Jirk Ulargent, Kewit Spates,<br>Kate Businett, Kat.             | <b>United States</b>                                           | January 1             |                                         | 3000 90-13   | <b>TELHAR</b>                                  | Dramas.                                                  | A british prove of students<br>Exclusive castlicizes.  |
| $\sim$      |                   |                                             |                                                     |                                                                      |                                                                 |                                                                |                       |                                         |              |                                                |                                                          |                                                        |
| <b>TTEZ</b> | 0.7783            | <b>Minima</b>                               | <b>Zone</b>                                         | Josef Fares                                                          | limad Crenti, Antonyetty Turk.<br><b>ESAN GMYA CALL</b>         | Develop, Concil Resulting.<br>torsked Kingdom, Dennisit        | Occupan 10.<br>2020   | 2815                                    | TV-MA        | <b>TR-INGS</b>                                 | <b>Blacker, International Myvier</b>                     | When Laborer's Civil Har<br>deposes 2024 of live       |
| TTES        | 17704             | Morris                                      |                                                     | <b>Duboast Master Dreph</b>                                          | Vicky Rayphal, Sanah-Jane<br>Dras: Ranghau Chanan               | <b>India</b>                                                   | March 2, 2019         | 3815                                    | TV-74        | 111 <sub>min</sub>                             | Dramus, International Moves;<br><b>Musical Musican</b>   | A scrapps but paar loss<br>externa fish-way into a ty- |
| TTB4        | x7725             | <b>Movie</b>                                | <b>Park Former Co.</b><br><b>Zuba Mare to Japan</b> | Aug                                                                  | Marty C                                                         | <b>HAN</b>                                                     | Sigterster 25<br>3924 | 3019                                    | TV-MA        | 44 TSR                                         | Disconversioners, intervalizes all<br>Mexico, Music & M. | In this decoraming, South<br>African razper Nart       |
| <b>TT05</b> | 27706             | <b>Shine</b>                                | Zenbo's Just Genera:                                | iúk                                                                  | Adviseo Zurebic Razferi<br>XXxx                                 | <b>Automatica</b>                                              | October 31.<br>2832   | 3219.                                   | TV-PG        | 1 Samuel                                       | toreraztional TV Shows.<br>Baulity TV                    | Deposit with a Address<br>Zuindas foots for the rest.  |
| TTRA        | <b>KTTEJ</b>      | Morris                                      | 22 TOP: THAT LITTLE<br>DE BAAD-PROM TEXAS           | <b>Darit Darin</b>                                                   | Triald                                                          | Orated Kingdore, Canada.<br><b><i><u>United States</u></i></b> | March 1, 2020         |                                         | TV-MA        | <b>MI rivie</b>                                | Documentaires, Masic &<br><b>Societate</b>               | This documentary delives into<br>The regardous batts   |

Рисунок 2 – Считывание данных

Далее разобьем данные на две группы: фильмы и сериалы и изобразим график, чтобы было понятно какой категории больше. По графику можем сделать вывод, что фильмов гораздо больше, чем сериалов на платформе Netflix (см. рис.3).

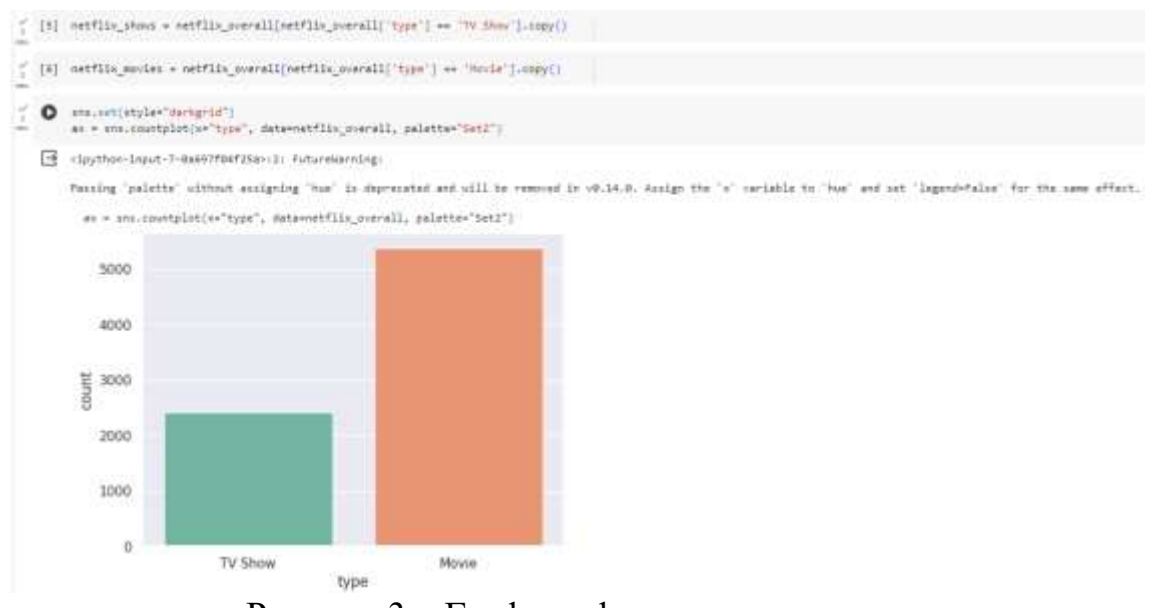

Рисунок 3 – График «фильмы и сериалы»

Теперь посмотрим, сколько времени длятся фильмы, сериалы и визуализируем на графики при помощи библиотеки plotly (см. рис.4).

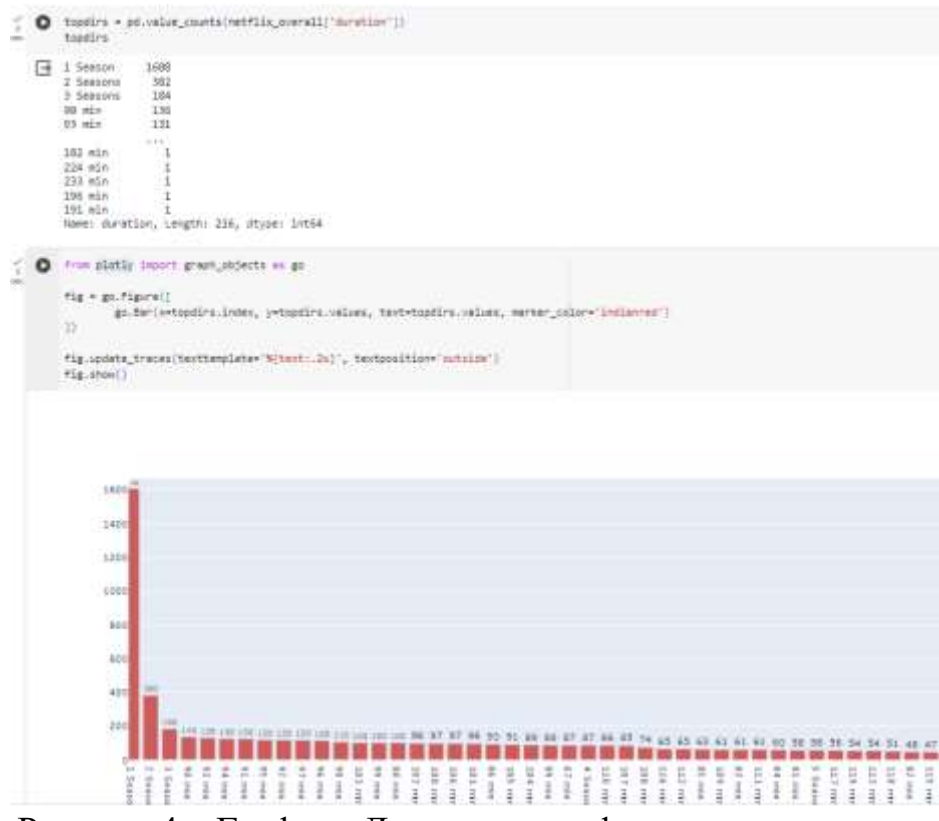

Рисунок 4 – График «Длительность фильмов и сериалов»

Следующим шагом посмотрим, какой месяц положительный для выпуска фильма или сериала. Для этого необходимо убедиться, что в данных нет пропусках. В этом случае в данных присутствуют пропуски, поэтому их нужно удалить. После проведения таких манипуляций выведем 5 записей с содержанием информации о дате на экран (см. рис.5).

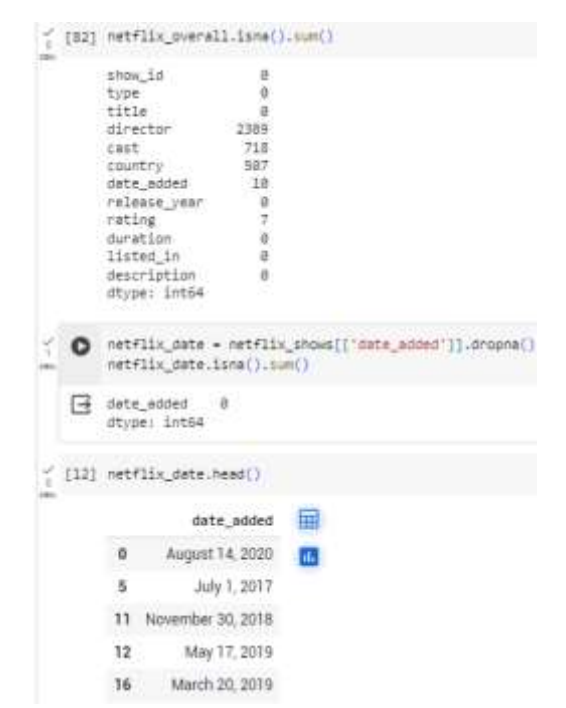

Рисунок 5 – Удаление пропусков из данных и вывод данных

Дату разделим на месяц и год при помощи метода функции apply и выведем данные на экран (см. рис.6).

|   | netflix date['veer'] = netflix date['date added'].Bpply(lawbds k : x.split[', ')[-l])<br>netflix date['month'] = netflix date['date_added'].epply(lambda x : x.lstrip().split(' ')[0])<br>net+lix date.head() |                           |  |             |    |  |  |  |  |  |  |  |
|---|----------------------------------------------------------------------------------------------------|---------------------------|--|-------------|----|--|--|--|--|--|--|--|
| ⊟ |                                                                                                    | date added year           |  | month       | 囲  |  |  |  |  |  |  |  |
|   | $\circ$                                                                                                    | August 14, 2020 2020      |  | August      | t. |  |  |  |  |  |  |  |
|   | 5                                                                                                    | July 1, 2017 2017         |  | <b>July</b> |    |  |  |  |  |  |  |  |
|   |                                                                                                    | 11 November 30, 2016 2018 |  | November.   |    |  |  |  |  |  |  |  |
|   | 12                                                                                                    | May 17, 2019 2019         |  | May         |    |  |  |  |  |  |  |  |
|   | 16                                                                                                    | March 20, 2019 2019       |  | March       |    |  |  |  |  |  |  |  |
|   |                                                                                                    |                           |  |             |    |  |  |  |  |  |  |  |

Рисунок 6 – Разделение даты

Далее сделаем сводную таблицу, где отобразим данные по месяцу и году, на пересечение отображено сколько фильмов было выпущено (см. рис.7).

|   | onth_onder = ['lenuary', 'Petruary', 'March', 'April', 'May', 'June', 'July', 'Hupot', 'September', 'Dicomer', 'Dicember'] ("Pecember'][()-II<br>///wtflix_date.groupby('year')['month'].value_counts().unstack().fillns(R)]month_order].7<br>ū۴<br>иf |     |      |             | a substitution of the contract of the contract of |         |         | <b>CREATING CONTRACT STATE</b> |           |      |      |   |  |  |  |
|---|----------------------------------------------------------------------------------------------------|-----|------|-------------|---------------------------------------------------|---------|---------|--------------------------------|-----------|------|------|---|--|--|--|
| ⊟ | <b>VERF</b>                                                                                                    |     | 1813 |             |                                                   |         |         |                                |           |      | 2021 | ᄪ |  |  |  |
|   | month.                                                                                                    |     |      |             |                                                   |         |         |                                |           |      |      |   |  |  |  |
|   | December                                                                                                    | 0.0 | 6.0  | 10          | $70-$                                             | $-44.0$ | 39.0    | 64.0                           | $-50.0$   | 740  | 立自   |   |  |  |  |
|   | November                                                                                                    | 0.0 | 0.0  | 10          | 2.0                                               | 18.0    | $-31.8$ | 41.0                           | 77.0      | 35.0 | 0.0  |   |  |  |  |
|   | Detaber                                                                                                    | 0,0 | 2:0  | 0.0         | 30                                                | 18.0    | 32.0    | 46.0                           | 73.0      | 50.0 | 0.0  |   |  |  |  |
|   | September                                                                                                    | 0.D | ħΩ   | 10          | T.B                                               | 10.0.   | 23.6    | A4.II                          | 44.0      | 52.0 | 自自   |   |  |  |  |
|   | <b>August</b>                                                                                                    | 0.0 | 3.13 | <b>DG</b>   | 17.0<br>0.01<br>38.0<br>34.0 53.0<br>61.0         |         |         |                                | 0.0       |      |      |   |  |  |  |
|   | July                                                                                                    | 0.0 | 0.0  | DG          | 30:                                               | TOO     | 34.0    | 30.0                           | $-67.0$   | 53.0 | 京日   |   |  |  |  |
|   | June.                                                                                                    | 立立  | 0.0  | 办业          | 30                                                | 10.     | 面型      |                                | 28.0 48.0 | 48.0 | 日日   |   |  |  |  |
|   | May                                                                                                    | 0.0 | GB   | 0.0         | 20                                                | 4.0     | 25.0    | 28.0                           | 49.0      | 64.0 | 0.0  |   |  |  |  |
|   | April                                                                                                    | 0.0 | 0.0  | 16          | $-0.0$                                            | 6.0     | 29.0    | 31.0                           | 50.0      | 10.0 | 0.0  |   |  |  |  |
|   | March                                                                                                    | 0.0 | 1.0  | <b>D.O.</b> | 30                                                | 10      | 38.0    | 38.0                           | 60.0      | 56.9 | 0.0  |   |  |  |  |
|   | February                                                                                                    | 1.0 | 0:0  | 10          | T.B                                               | 7.0     | 18 多    | $24.0^{\circ}$                 | 46.0      | 46.0 | 立自   |   |  |  |  |
|   | <b>Jamuary</b>                                                                                                    | 0.0 | 0.0  | ōΦ          | 0.0                                               | 29.0    | 14.0    | 22.0                           | T9.0      | 64.0 | 29.B |   |  |  |  |

Рисунок 7 – Сводная таблица

Теперь визуализирую сводную таблицу, можно сделать вывод, что в 2019 году в январе и декабре было выпущено достаточно мало контента, хотя эти месяцы очень прибыльные (см. рис.8).

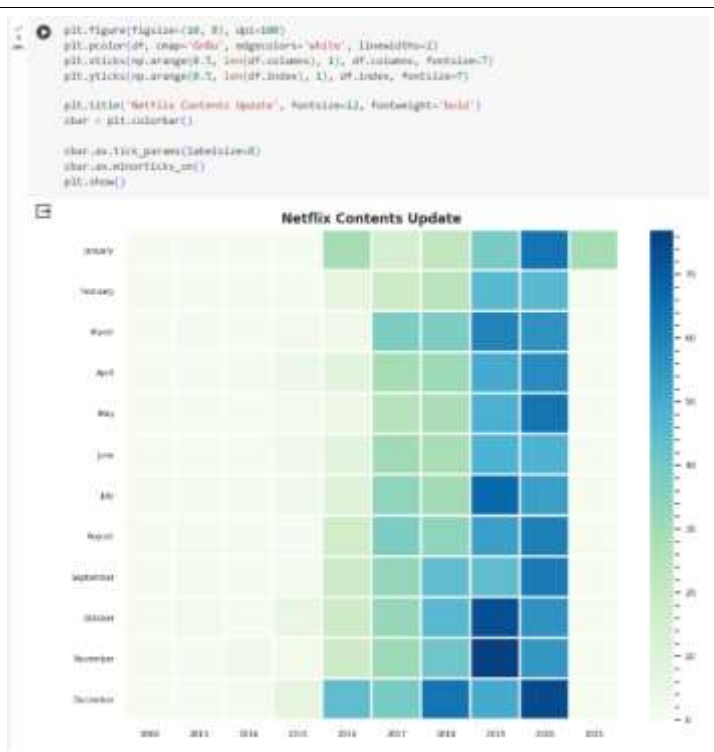

Рисунок 8 – Визуализация сводной таблицы

Далее посмотрим топ 15 фильмов (см. рис.9).

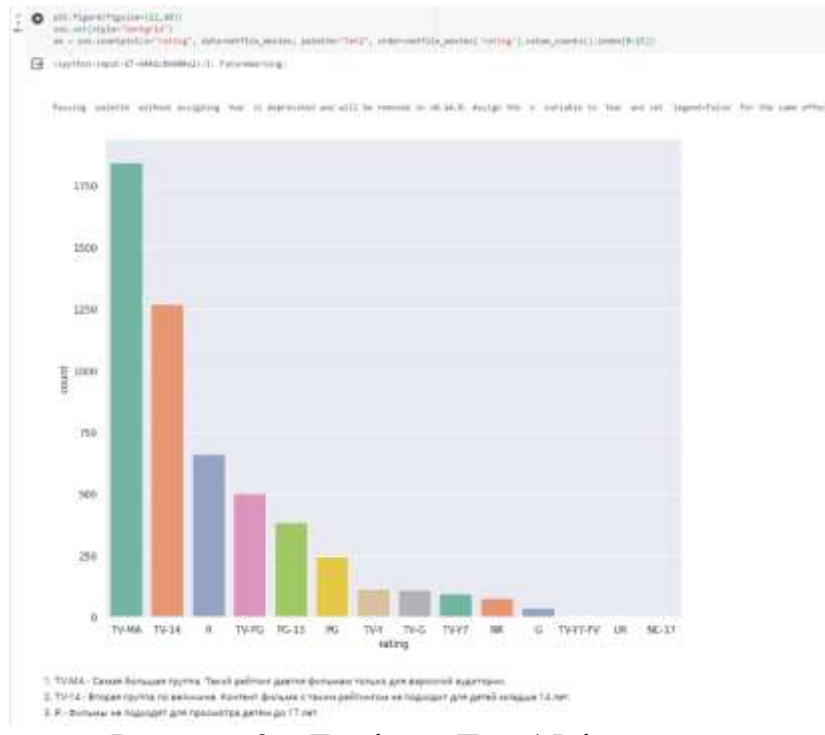

Рисунок 9 – График «Топ 15 фильмов»

Теперь отобразим, в каком году чаще выпускались фильмы, по результатам можно сделать вывод, что в 2027 году больше всего было выпущено фильмов (см. рис.10)

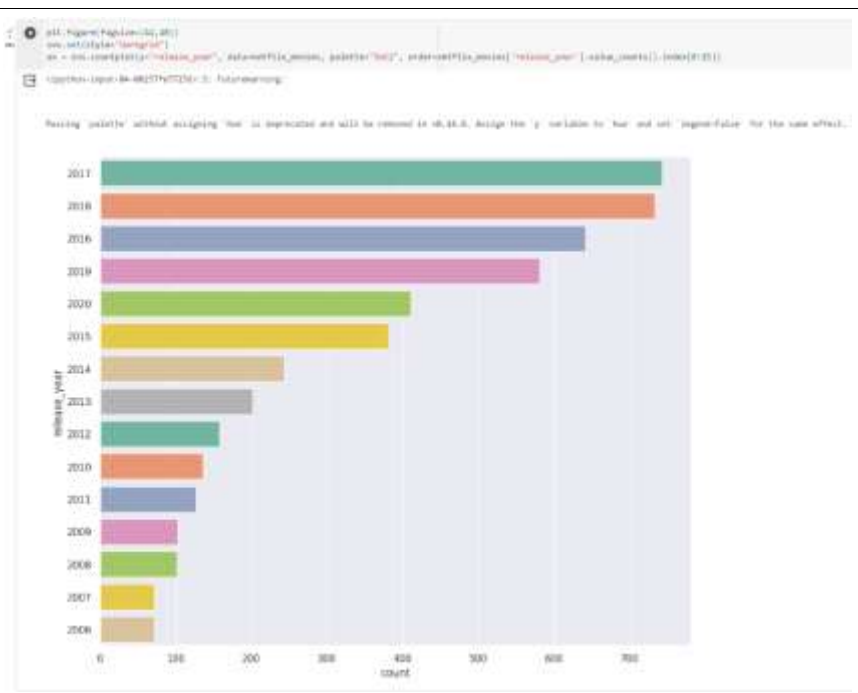

Рисунок 10 – График «Анализ года выпуска»

Далее выведем топ 10 стран, которые выпускают фильмы (см. рис.11).

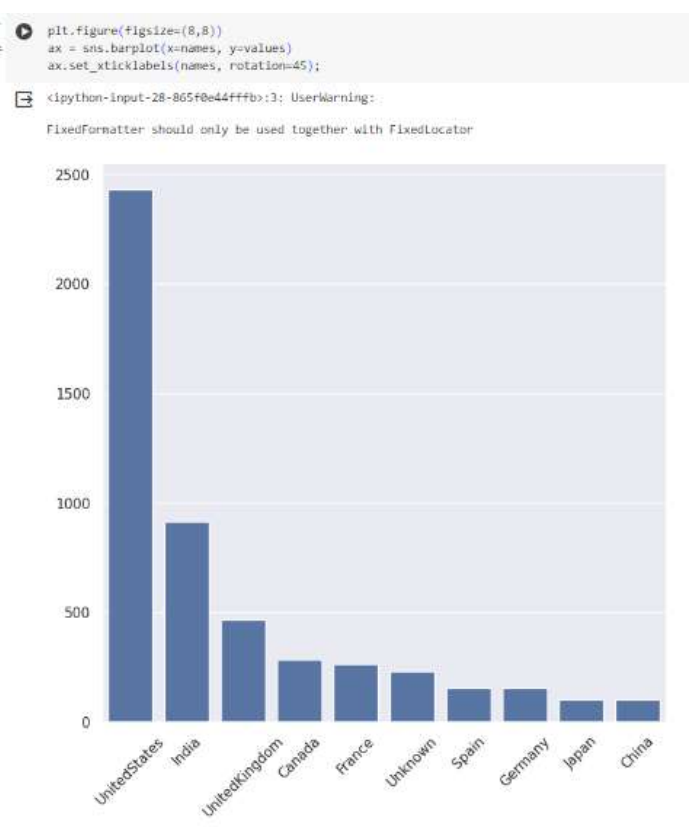

Рисунок 11 – Топ 10 стран

Следующий график будем о том, какая продолжительность фильмы самая популярная. Для отображения гистограммы необходимо заменить значения min на пустоту. Меняем строковое значение на целочисленное значение. После завершения улучшения данных визуализируем их (см.

рис.12). По результатам графика видно, что самая частотная длительность – это 75-120 мин.

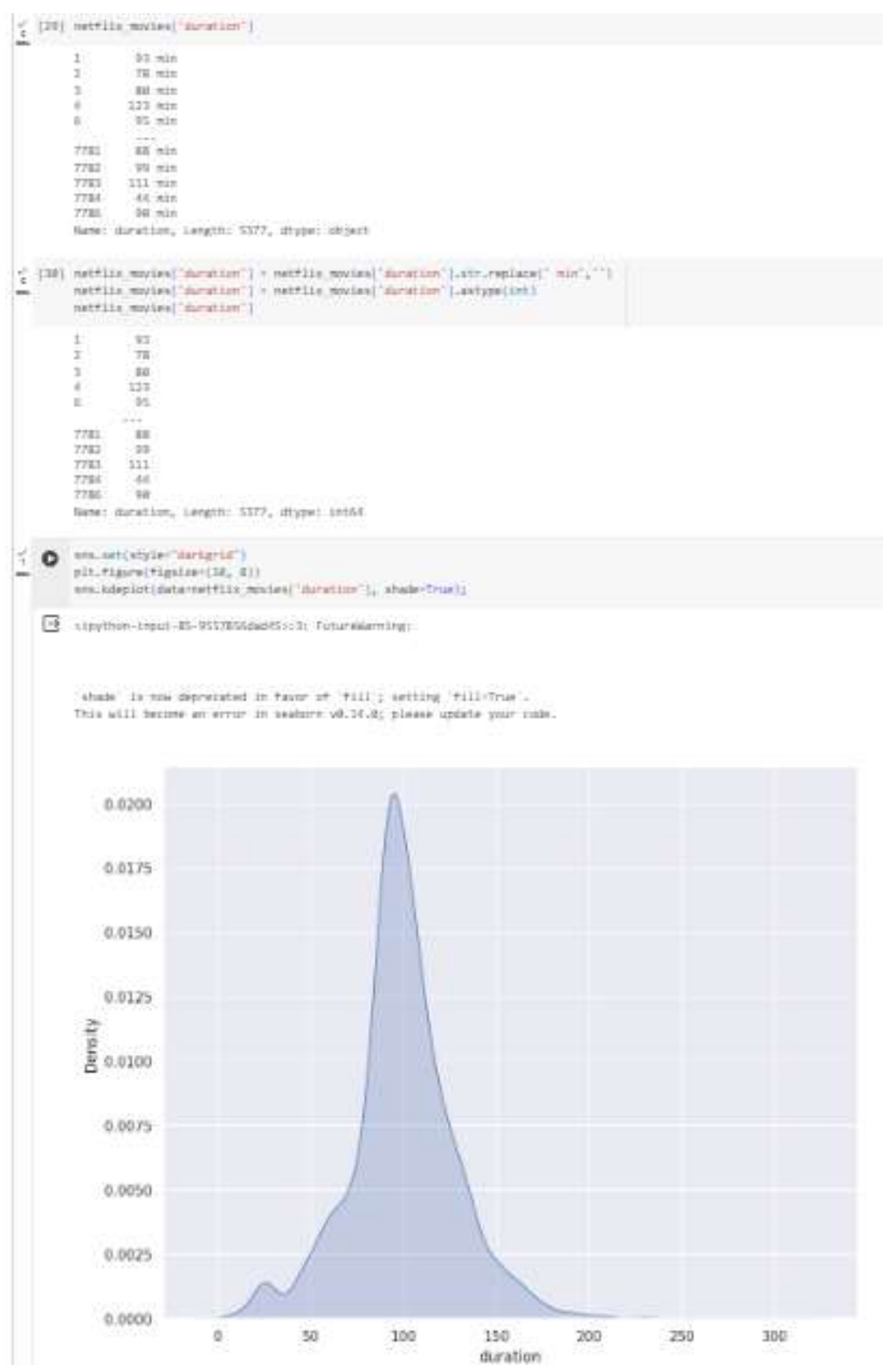

Рисунок 12 – Визуализация частотности длительности фильмов

Проанализируем, какие самые частотные жанры фильмов. Можно сделать вывод, что самые топовые жанры это: интернациональные фильмы, драмы и комедии (см. рис. 13).

Приступим к анализу сериалов, для начала посмотрим какие страны, выпускали сериалы (см. рис.13).

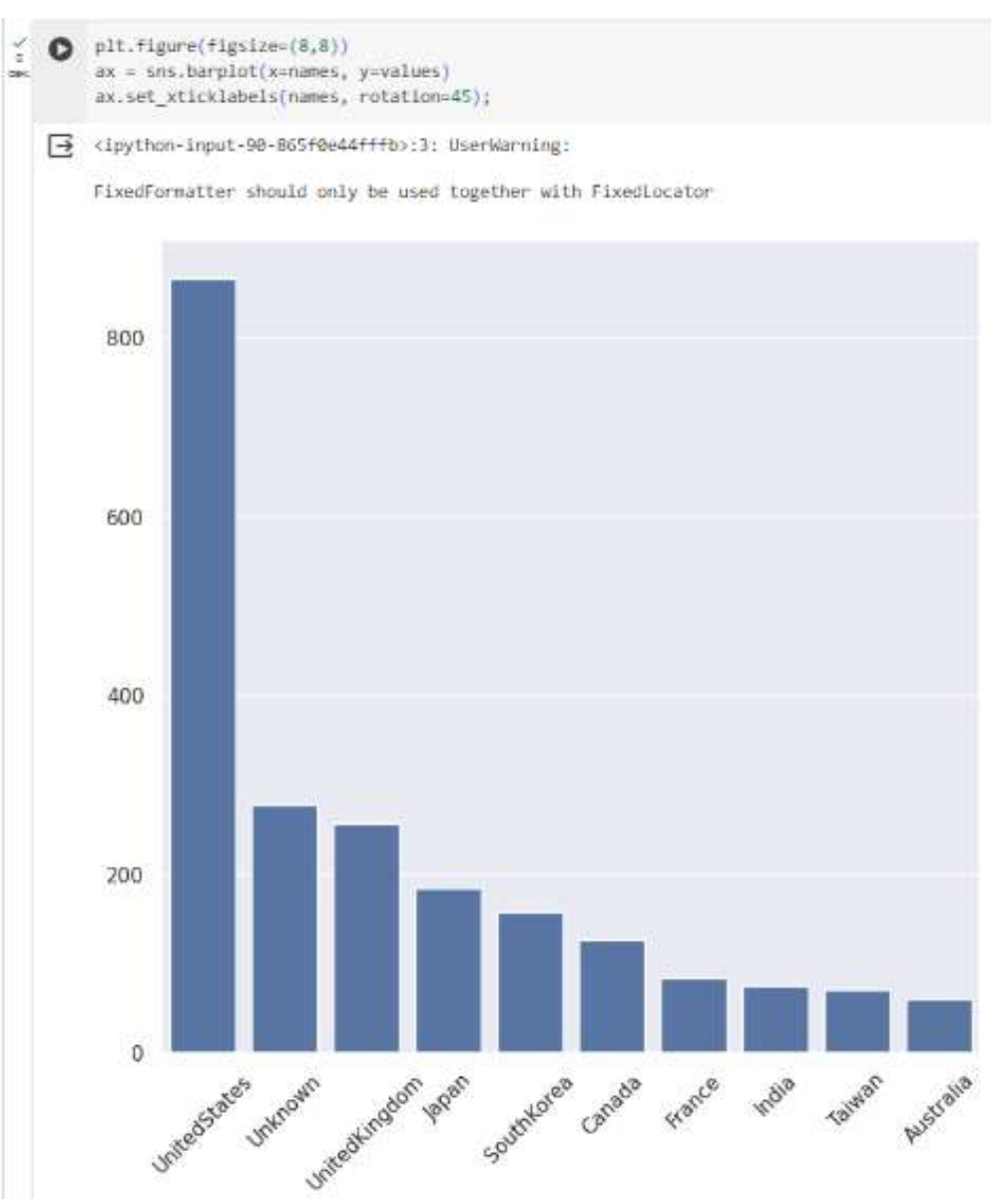

Рисунок 14 – Анализ стран, выпускающих сериалы

Выведем на экран сериалы с большим количеством сезонов (см. рис.15).

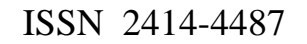

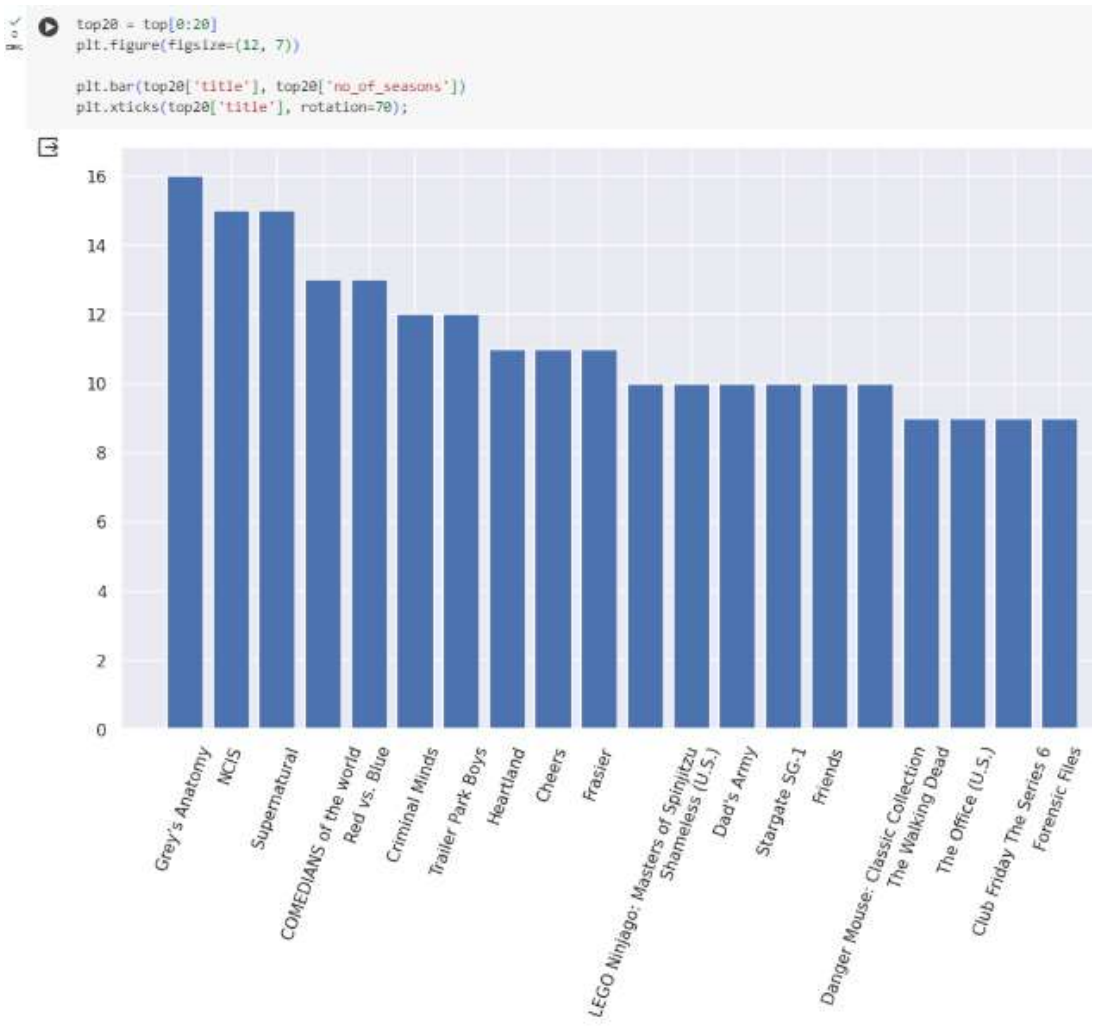

Рисунок 15 – Сериалы с большим количеством сезонов

А теперь отобразим сериалы с наименьшим количеством серий (см. рис.

| 16).                                                                                                    |                      |
|----------------------------------------------------------------------------------------------------|----------------------|
| $\frac{1}{\alpha}$ . $\bigotimes_{\alpha\in\{0,1\}^n} \frac{1}{\alpha\alpha} \mathbb{E} \left[ \frac{1}{\alpha\alpha} \frac{1}{\alpha\alpha} \frac{1}{\alpha\alpha$ |                      |
| passes attending entry papers on art.                                                                                                    |                      |
| <b>I ROSE ET DE STORIA DE LI</b><br>$\begin{array}{l} \pi \lambda_0 = \mu \circ \pi \mu \mu \nu \nu \, ; \\ \hline \mu \nu \, \nu \, ; \end{array}$<br>an-Table (experimental collections) (Table 1, 188 of seasons 21)<br>ARTH-HUSARIA-(Retrief VIIIs"), letter, in 24 annual 112-<br><b>CONTRACTOR</b><br>$\vec{r}_{\rm Q, PDC}$                                                                                                    |                      |
| 日                                                                                                    |                      |
| $\sim$                                                                                                    | <b>We of Science</b> |
| <b>Salver</b><br><b>Banking Hearton</b><br>man right high first flat in                                                                                                    |                      |
| 19th South The Heal of Area Americans<br>MEMORY 27<br>Highert Deville                                                                                                    |                      |
| <b>NOTCHER</b>                                                                                                    |                      |
| visit 4-learn birect.                                                                                                    |                      |
| <b>Tropic Inc.</b><br>observe Makers<br>While the Zindag Swidt Metrix<br>ithan the 1 bries mone-<br>Diego<br>English list yes now<br><b>Renderly September</b>                                                                                                    |                      |

Рисунок 16 – Сериалы с наименьшим количеством серий

Визуализируем, какой жанр сериалов популярнее (см. рис.16). По результатам можно сделать вывод, что Интернациональные сериалы, драмы и комедии - топовые жанры.

### Постулат. 2024. №1 ISSN 2414-4487

ż

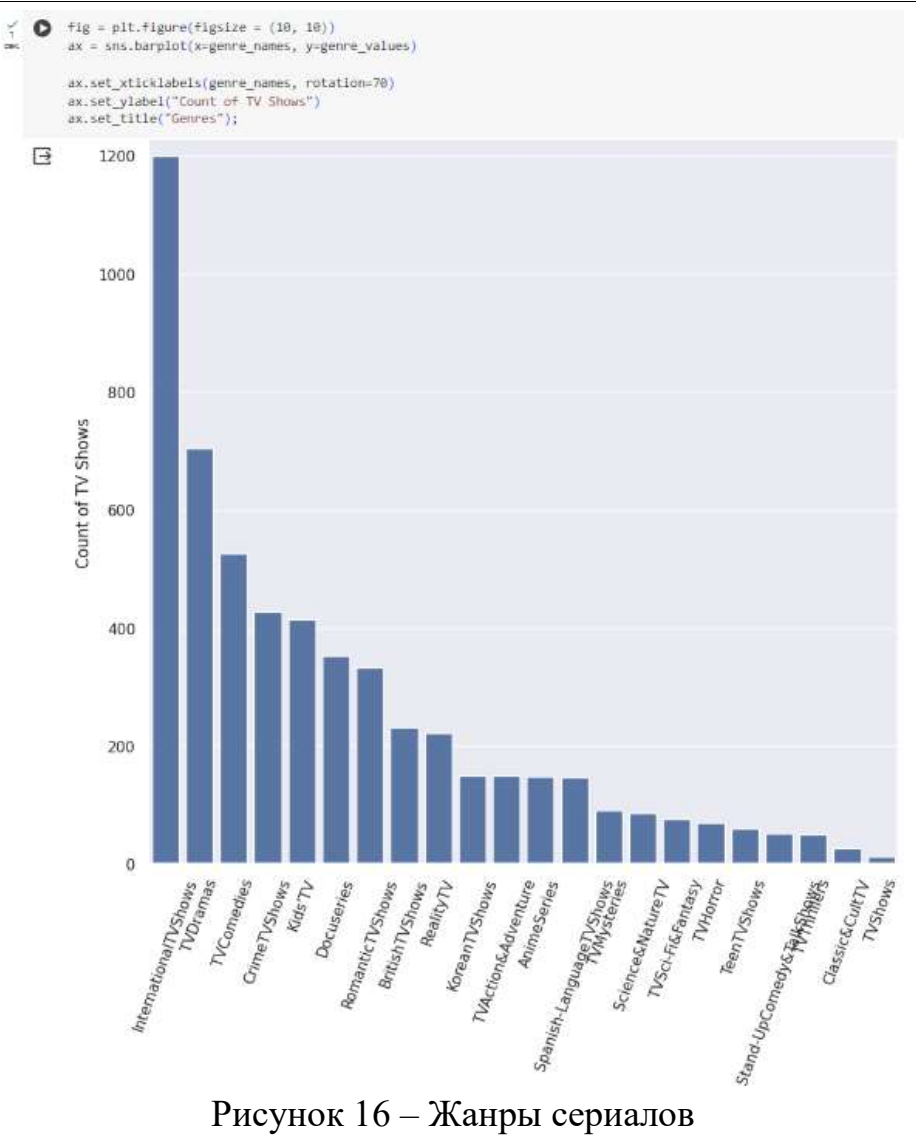

Далее проанализируем продолжительность сериалов (см. рис.17). Самый частотное значение – это 1 сезон.

#### Постулат. 2024. №1 ISSN 2414-4487

ż

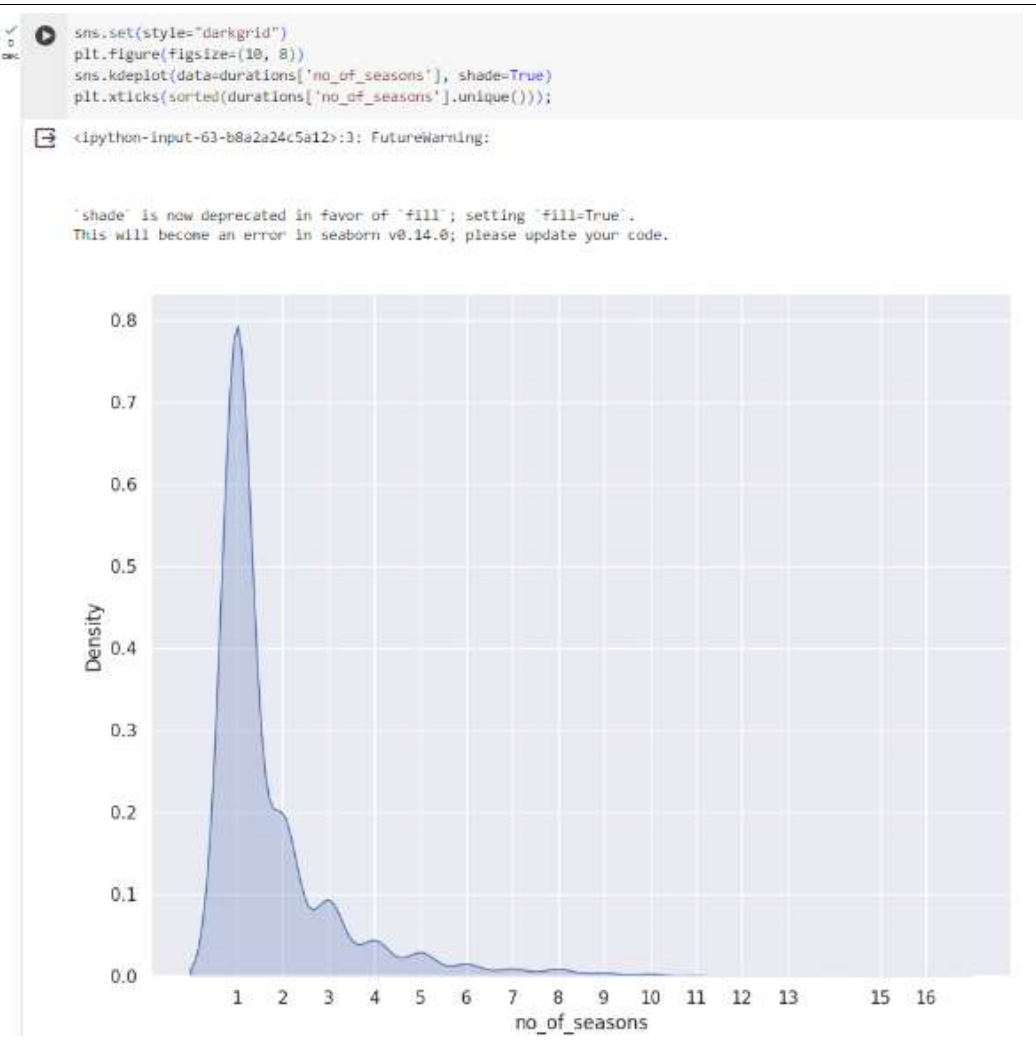

Рисунок 17 – Продолжительность сериалов

Анализ фильмов и сериалов окончен, приступим к системе рекомендаций. Система рекомендаций будет основана на контенте и его описание, который просматривает пользователь. Для этого выведем описание фильмов и сериалов (см. рис. 18).

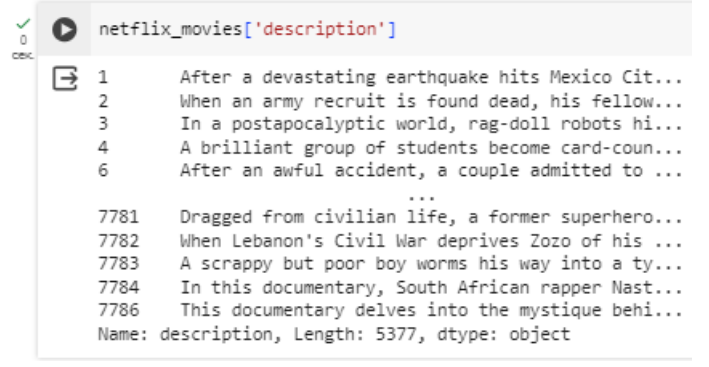

Рисунок 18 – Описание фильмов и сериалов

Для дальнейших действий нам поможет способ «Мешок слов». Мешок слов — упрощенное представление текста, которое используется в обработке естественных языков и информационном поиске. Для

осуществления используем библиотеку sklearn, заполним пропуски в описание и исключим слова, которые не несут никакого смысла, это предлоги, местоимения и артикли (см. рис.19).

| 0<br>cex.       | from sklearn.feature_extraction.text import TfidfVectorizer, CountVectorizer                                                                                                    |
|-----------------|----------------------------------------------------------------------------------------------------|
| ✓<br>0<br>cex.  | netflix_movies['description'].isna().sum()                                                                                                    |
|                 | 0                                                                                                    |
| <b>CEK</b>      | [67] # netflix_movies['description'] = netflix_movies['description'].fillna('')<br># netflix movies['description'].isna().sum()                                                                                                    |
| $\Box$          | [68] netflix_movies['description'].head()                                                                                                    |
| cex.            | After a devastating earthquake hits Mexico Cit<br>1<br>When an army recruit is found dead, his fellow<br>2<br>3<br>In a postapocalyptic world, rag-doll robots hi<br>A brilliant group of students become card-coun<br>4<br>After an awful accident, a couple admitted to<br>6<br>Name: description, dtype: object |
| n<br><b>CEK</b> | [69] tfidf = TfidfVectorizer(stop_words='english')<br>tfidf matrix = tfidf.fit transform(netflix movies['description'])<br>tfidf_matrix.shape                                                                                                    |
|                 | (5377, 14601)                                                                                                    |
|                 | [70] tfidf matrix                                                                                                    |
| cex.            | <5377x14601 sparse matrix of type ' <class 'numpy.float64'="">'<br/>with 73930 stored elements in Compressed Sparse Row format&gt;</class>                                                                                                    |
|                 | Здесь 14601 слов, которые описывают 5377 фильмов.                                                                                                    |
|                 | <i>ור</i> ות 10 מ                                                                                                    |

Рисунок 19 – Метод «Мешок слов»

Далее используем метод «Косинусная похожесть» при помощи библиотеки sklearn (см. рис.20). Косинусное сходство — это показатель, используемый для измерения того, насколько похожи два элемента. Математически он измеряет косинус угла между двумя векторами, проецируемыми в многомерное пространство. Выходное значение находится в диапазоне 0–1. 0 означает отсутствие сходства, а 1 означает, что оба элемента на 100% похожи.

| ✓<br>$^{\circ}$<br>œ. | <b>O</b> from sklearn.metrics.pairwise import cosine similarity |                             |      |                                                              |               |                          |  |  |  |  |  |  |  |  |  |
|-----------------------|-----------------------------------------------------------------|-----------------------------|------|--------------------------------------------------------------|---------------|--------------------------|--|--|--|--|--|--|--|--|--|
|                       | cosine sim                                                      |                             |      | $cosine sim = cosine similarity(tfind matrix, tfidf matrix)$ |               |                          |  |  |  |  |  |  |  |  |  |
|                       | array([1]<br>0.                                                 | , 0.<br>1,                  | , 0. | , , , , , 0.                                                 | , 0.09305242, |                          |  |  |  |  |  |  |  |  |  |
|                       | Γ0.<br>0.                                                       | , 1.<br>1.                  | . 0. | . 0. 0                                                       | . 0.          | $\overline{z}$           |  |  |  |  |  |  |  |  |  |
|                       | rø.<br>0.                                                       | . 0.<br>ı,                  | . 1. | , , 0.07593931, 0.                                           |               | $\overline{\phantom{a}}$ |  |  |  |  |  |  |  |  |  |
|                       | <br>rø.<br>0.                                                   | , 0.<br>1.                  |      | $, 0.07593931, \ldots, 1.$                                   | , 0.          | $\mathcal I$             |  |  |  |  |  |  |  |  |  |
|                       |                                                                 | [0.09305242, 0.             | . 0. | . 0 .                                                        | , 1.          | $\overline{z}$           |  |  |  |  |  |  |  |  |  |
|                       | 10.<br>1.                                                       | 0.025801131,<br>. 0.<br>11) | . 0. | , , , , , 0.                                                 | , 0.02580113, |                          |  |  |  |  |  |  |  |  |  |

Рисунок 20 – Метод «Косинусная похожесть»

Преобразуем сводную таблицу, где по индексам и столбца наименование фильмов, а по пересечению степень их похожести (см. рис.21).

| ÷          | <b>UNITORY</b>                                                                                 |    |                      |                                                                                                    |  |        |                                                      |          |             | [74] intict: * in SeciesTratflix_maxies_inten_internatflix_maxies[?title"]].Wraz_Aa/listo(); |      |               |                                                   |                 |      |           |                                  |                                |                  |             |                  |                                                                   |          |  |
|------------|------------------------------------------------------------------------------------------------|----|----------------------|----------------------------------------------------------------------------------------------------|--|--------|------------------------------------------------------|----------|-------------|----------------------------------------------------------------------------------------------|------|---------------|---------------------------------------------------|-----------------|------|-----------|----------------------------------|--------------------------------|------------------|-------------|------------------|-------------------------------------------------------------------|----------|--|
|            | title<br>71291<br>22/38<br>語<br>- 1<br>Zópe<br><b>Zone</b><br>Zizbien<br>futur Herr Lr. Tester |    |                      | II TOP: THAT LETTLE OL' BAND FROM TEXAS<br>Langth: \$377, Whipe: Irtil4                                       |  |        | <b>Harry</b><br>7782<br>2782<br>2283<br>2764<br>2788 |          |             |                                                                                              |      |               |                                                   |                 |      |           |                                  |                                |                  |             |                  |                                                                   |          |  |
| <b>HEL</b> |                                                                                                |    |                      | O :: Institution of in politicial members can                                                                 |  |        |                                                      |          |             |                                                                                              |      |               |                                                   |                 |      |           |                                  |                                |                  |             |                  |                                                                   |          |  |
|            | contra són of collamo - insting, inper-                                                        |    |                      |                                                                                                    |  |        |                                                      |          |             |                                                                                              |      |               |                                                   |                 |      |           |                                  |                                |                  |             |                  |                                                                   |          |  |
|            |                                                                                                |    |                      | costre aix ef!"title"! = indices index<br>system, sim, ##, w. system, structly, structly, structly, structly, |  |        |                                                      |          |             |                                                                                              |      |               |                                                   |                 |      |           |                                  |                                |                  |             |                  |                                                                   |          |  |
|            |                                                                                                |    | contra sin et-heat!) |                                                                                                    |  |        |                                                      |          |             |                                                                                              |      |               |                                                   |                 |      |           |                                  |                                |                  |             |                  |                                                                   |          |  |
| 日          |                                                                                                |    | title 7:18 31:38     |                                                                                                    |  | 21 323 |                                                      | 706 1939 |             |                                                                                              |      |               | 2012 J.J15  loi Mauraux Judie: Johnson Jostjeland |                 |      |           | ăю                               |                                | <b>Enon</b> Baxe |             |                  | Zubase Zuba Ran in Jagan, XX 709; THAT LETTLE (6," DAN AND TEXAS) |          |  |
|            | title                                                                                          |    |                      |                                                                                                    |  |        |                                                      |          |             |                                                                                              |      |               |                                                   |                 |      |           |                                  |                                |                  |             |                  |                                                                   |          |  |
|            | Terrett<br>$-7.79$                                                                             | 19 |                      |                                                                                                    |  |        | 00 0.000000 0.000000 0.0 0.027618 0.0                |          |             | 0.0 0.000000                                                                                 | 46   |               | 00                                                | $-0$            | GG.  |           | 0.000000 0.000000 0.016391       |                                |                  | composed    | 0.003052         |                                                                   | 0.0      |  |
|            | 22.98                                                                                          | 88 |                      |                                                                                                    |  |        | 12 3 9000 4 9000 10 10000 10                         |          |             | <b>GO</b> FREEDER                                                                            | 11   |               | 33                                                | 33              | 0.0. |           | <b>OUTERS: 0.042022 0.000000</b> |                                |                  | 15 1000000  | <b>O.DOWIENI</b> |                                                                   | 0.0      |  |
|            | 5                                                                                              | 11 |                      | 88 7,000000 0.026935                                                                                          |  |        | 0.0 0.000000                                         |          | <b>G.O.</b> | 1000000                                                                                      | 11.1 | Canalis Corp. | 33                                                | $^{69}$         | 0.9. | 0.0233TT: |                                  | 0.000000 8.000000              |                  | 11 0.079999 | 0.009006         |                                                                   | 0.0<br>w |  |
|            | 21                                                                                             | 44 |                      |                                                                                                    |  |        | 80 003333 100080 00 0337206                          | 10.00    | 00          | 10.000000                                                                                    | 33   |               | 9.9                                               | 0.9             | 00   |           |                                  | 0.000000 0.000000 0.000000     |                  | 22 3000000  | 0.008000         |                                                                   | ΰÙ.      |  |
|            | 122                                                                                            | 11 |                      |                                                                                                    |  |        | 88 XANNIE CANNON 12 REGINE 0.0 03 BOYNAS             |          |             |                                                                                              | 11   |               | 33                                                | 30 <sup>2</sup> | 直直   |           |                                  | XXXXXXX 800000 880000<br>-2300 |                  | 35 K000006  | <b>O.DOWIEW</b>  |                                                                   | 100      |  |
|            |                                                                                                |    | SIDNY . EXT LOBARDS  |                                                                                                    |  |        |                                                      |          |             |                                                                                              |      |               |                                                   |                 |      |           |                                  |                                |                  |             |                  |                                                                   |          |  |

Рисунок 21 – Сводная таблица похожести фильмов и сериалов

Основываясь на этих похожестях, сформируем рекомендации (см. рис.22)

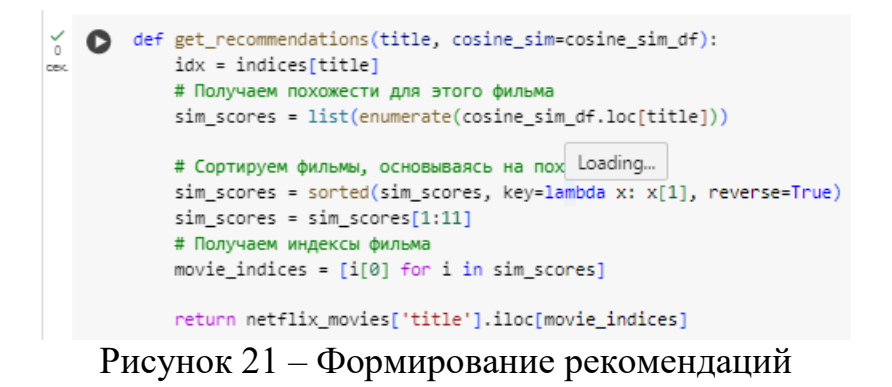

Далее проверим работу системы организаций (см. рис.22). Для примера возьмем название фильма «Last Breath» и выведем описание фильма. Фильм о профессиональном дайвере, который оказывается в ловушке на дне океана с истощающимся запасом кислорода и малой надеждой на своевременное спасение, поэтому он пытается спастись сам.

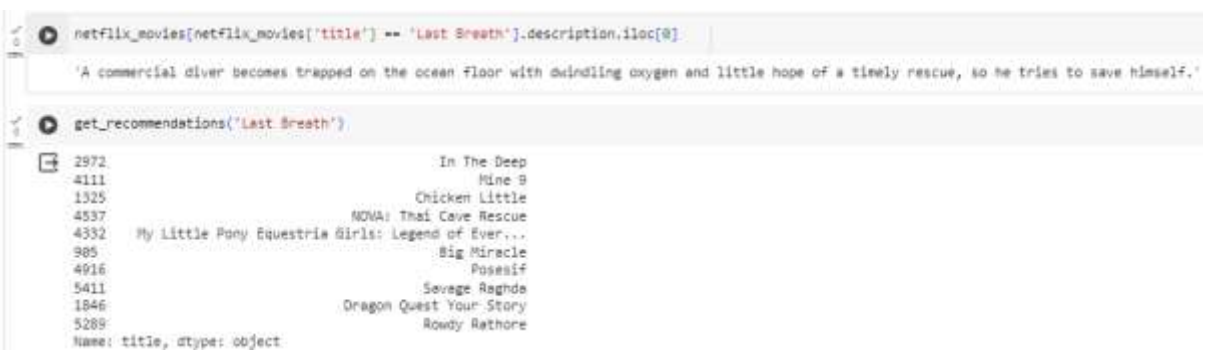

Рисунок 22 – рекомендации фильму, который взят для примера

Проверим описание фильма, который первый в списке рекомендаций – «In The Deep» (см. рис.23). Описание фильма – «С небольшим количеством кислорода в баллонах для подводного плавания две сестры оказались запертыми в клетке с акулами на дне океана, в то время как большие белые акулы кружат поблизости».

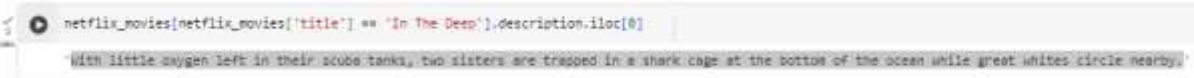

#### Рисунок 23 – Описание фильма

Можно сделать вывод, что рекомендованный фильм действительно похож на заданный фильм, ведь в обоих фильмах присутствие тема океана и трагедии.

### **Библиографический список**

- 1. Федоренко В. И., Киреев В. С. Анализ подходов к построению гибридных рекомендательных систем в задаче рекомендации фильмов //Теория. Практика. Инновации. 2017. №. 6. С. 44-50.
- 2. Викторенко А. Г., Казаковцева Е. В. Разработка системы рекомендаций фильмов на python //Прикладная математика: современные проблемы математики, информатики и моделирования. 2022. С. 301-305.
- 3. Федоренко В. И., Киреев В. С. Использование методов векторизации текстов на естественном языке для повышения качества контентных рекомендаций фильмов //Современные наукоемкие технологии. 2018. №. 3. С. 102-106.
- 4. Жэнь Ш. Система рекомендаций фильмов на основе DeepFM: магистерская диссертация по направлению подготовки: 01.04.02-Прикладная математика и информатика. 2023.